#### **Table structure changes in shape files are not propogated to all copies in project**

*2015-02-11 05:49 PM - Corey Burger*

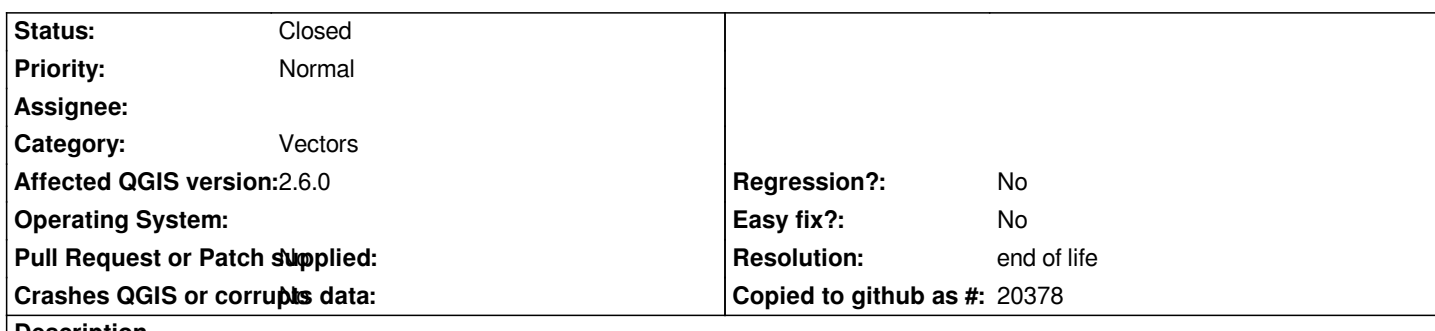

### **Description**

*Updates to the schema of shape files (by adding or deleting columns) is not propogated to all the other versions of the same file in the same project.*

*Steps to reproduce:*

- *1. Add the same shape file twice*
- *2. Add a column in Copy 1*
- *3. Open Attribute Table of Copy 2 and see that the column isn't there*

### **History**

## **#1 - 2015-02-12 03:21 AM - Giovanni Manghi**

*- Category set to Vectors*

*- Subject changed from Schema changes in shape files not propogated to all copies in project to Table structure changes in shape files are not propogated to all copies in project*

### **#2 - 2017-05-01 01:07 AM - Giovanni Manghi**

*- Easy fix? set to No*

*- Regression? set to No*

# **#3 - 2019-03-09 03:12 PM - Giovanni Manghi**

- *Resolution set to end of life*
- *Status changed from Open to Closed*

*End of life notice: QGIS 2.18 LTR*

#### *Source:*

*http://blog.qgis.org/2019/03/09/end-of-life-notice-qgis-2-18-ltr/*